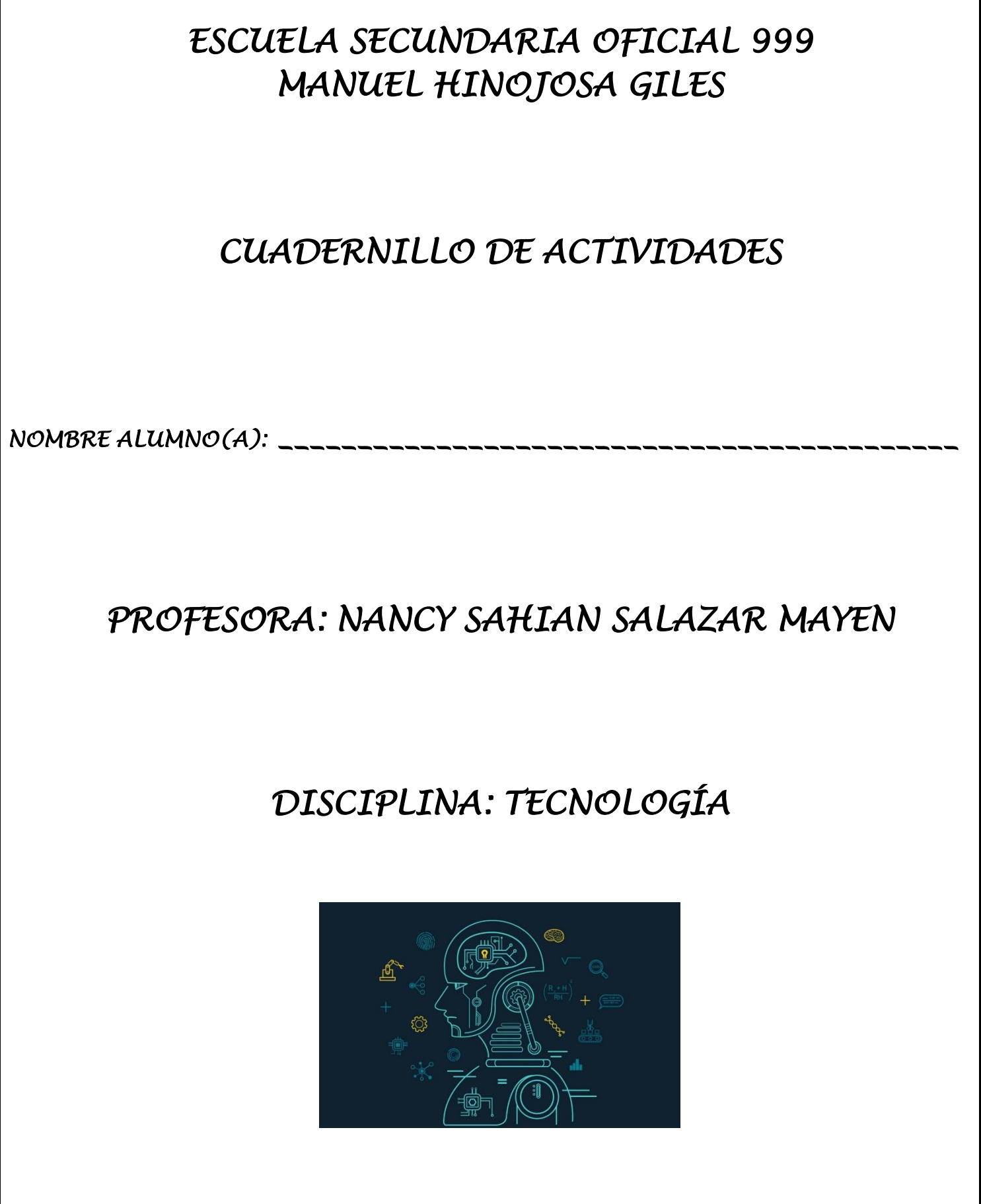

## Tema Dinnovaciones técnicas a lo largo de la historia

Conceptos relacionados<sup>:</sup> **Barbara** and a straight

Innovación. Cambio técnico

### Conceptos relacionados

Cambio técnico: ocurre cuando se implementan mejoras en el perfeccionamiento de la calidad, el rendimiento y la eficiencia de los productos.

Innovación: se trata de la introducción de un cambio o modificación novedosa en algún producto.

Desde la existencia del hombre ha surgido una larga y compleja lucha por la subsistencia en la que el ser humano desarrolló tecnología básica en su intento por dominar el medio en el que habita.

Un ejemplo claro son los avances tecnológicos que desarrolló durante la prehistoria, pues fueron la respuesta a necesidades de supervivencia especificas, como cazar, cortar la carne de las presas, desenterrar raíces para comer, protegerse del ataque de animales, guarecerse del clima, calentar la comida, acondicionar lugares para vivir, etcétera. Estos adelantos fueron de la mano de la experimentación y puesta en práctica de nuevas técnicas de transformación de la materia prima.

Es evidente que las cosas no se modificaron de la noche a la mañana, ya que los cambios que se originan son consecuencia de las necesidades que ha tenido el hombre a través del tiempo y para satisfacerlas éste realiza trasformaciones en su entorno que lo lleven a cumplir sus objetivos.

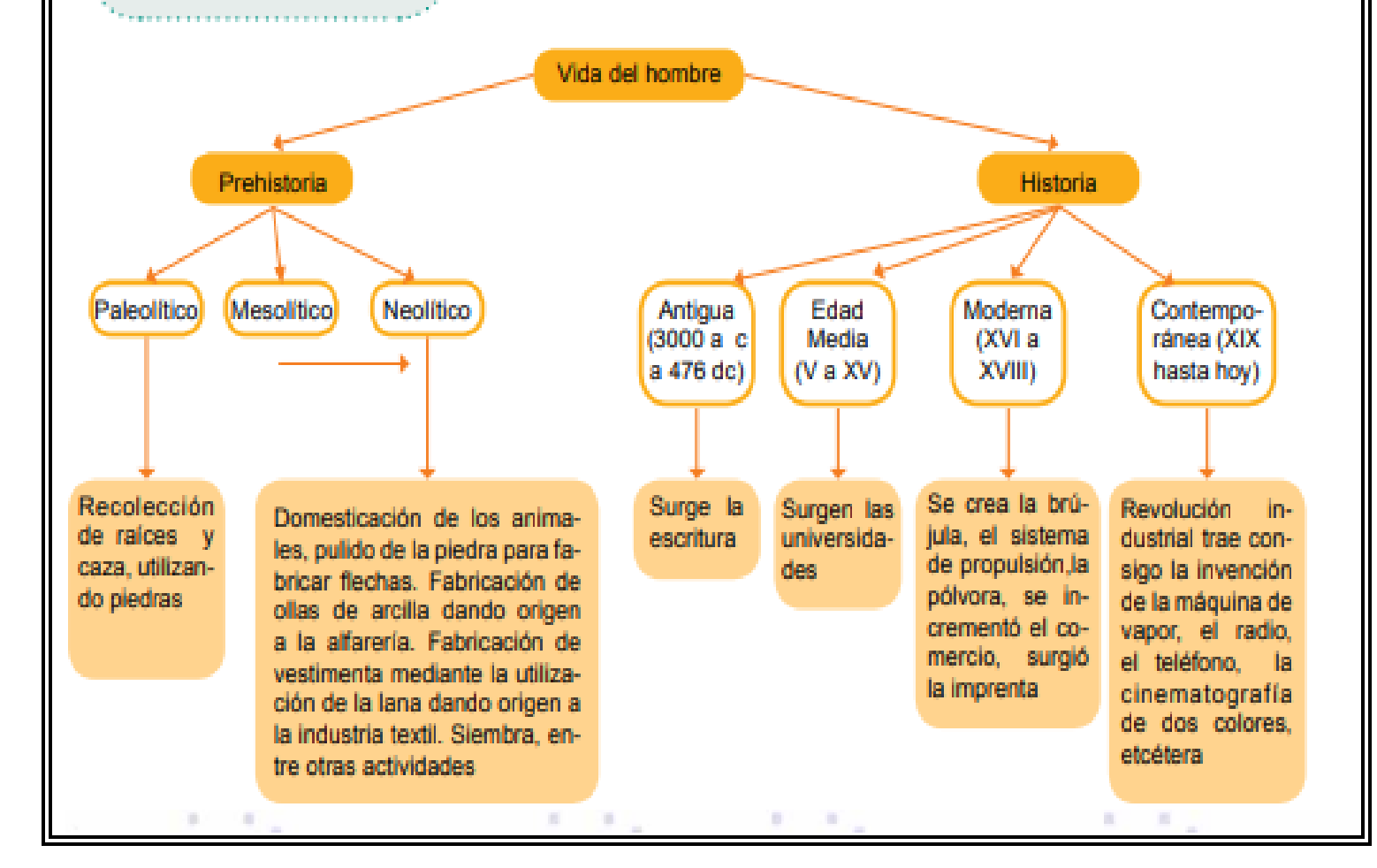

En el cuadro anterior se citan algunos cambios técnicos ocurridos en las diferentes épocas de la existencia del hombre. Podemos ver que el crecimiento de la sociedad y las necesidades del hombre son las causas que lo motivan a innovar, trasformar y mejorar su entorno.

Todo lo que nos rodea ha pasado por una trasformación y para que el ser humano lleve a cabo tal cambio se ha auxiliado de su entorno y de la información que tiene. Por tal motivo es importante conocer los cambios y elementos que han influido para la creación de uno de los elementos actuales considerado como indispensable en la vida del hombre.

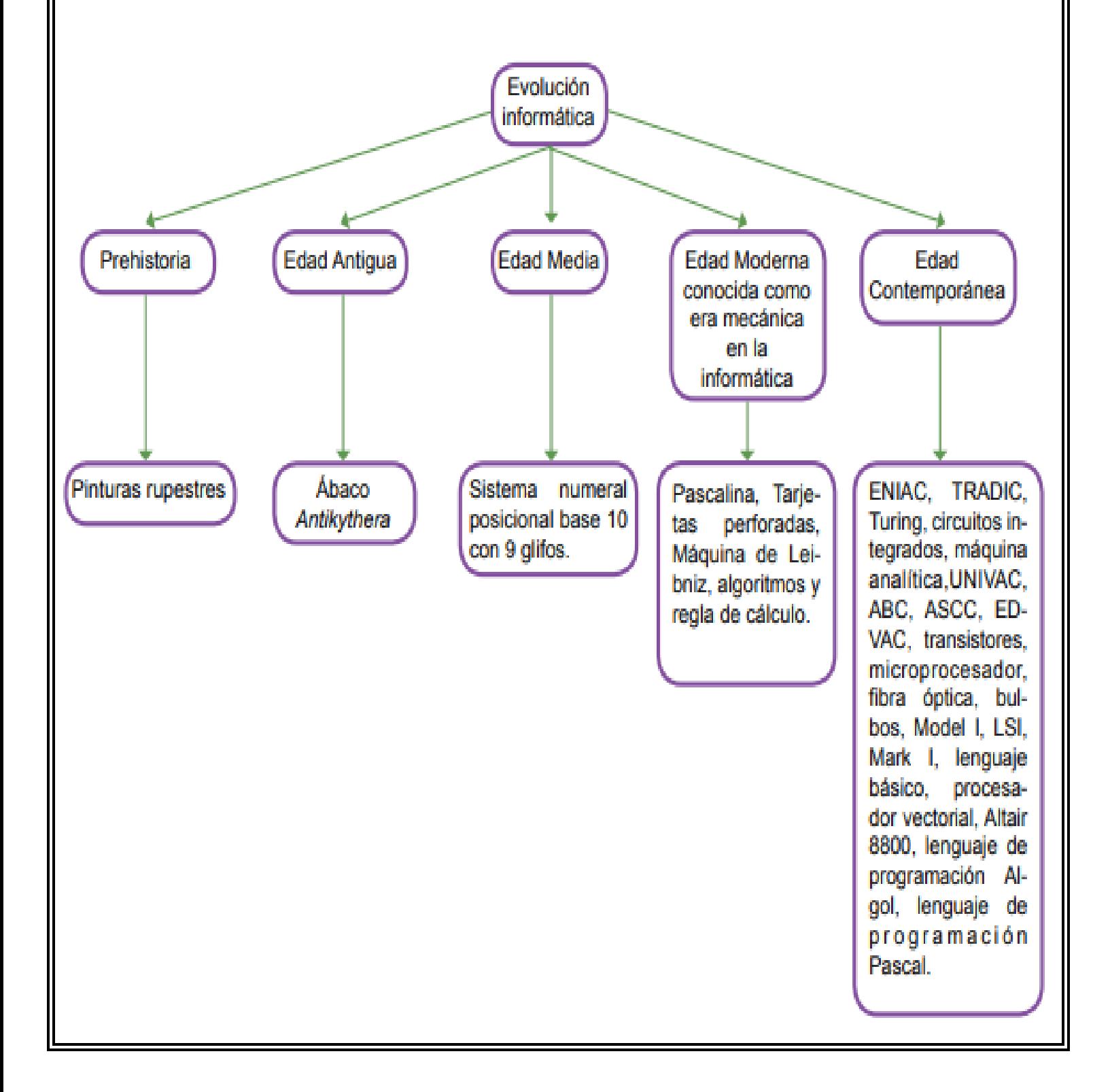

En la siguiente narración coloca las palabras faltantes que complementen la idea apoyándote en el esquema de la evolución de la informática.

**Actividad** 

Se tienen antecedentes que los griegos diseñaron un mecanismo llamado que permitía calcular la posición del sol, la luna y algunos otros planetas para predecir eclipses. Posteriormente, con el crecimiento de las civilizaciones y el florecimiento de la agricultura y el comercio, surgió la necesidad de contar, dando como resultado la invención del aproximadamente en el 500 a.n.e. Este instrumento fue utilizado por varias civilizaciones pero su creación se atribuye a los chinos. Con el paso del tiempo se inventó l la primera máquina mecánica llamada \_\_\_\_\_\_\_\_\_\_\_\_\_\_\_\_\_\_\_\_\_\_\_\_\_ que permitía sumar y restar. Posteriormente fue modificada por \_\_\_\_\_\_\_\_\_\_\_\_\_\_\_\_\_ quien logró que la máquina sumara, restara, dividiera y multiplicara.

Gracias a los avances tecnológicos en las diferentes áreas del conocimiento, se han creado entornos nuevos para la humanidad, uno de esos entornos es la informática que actualmente es aplicada en varias actividades.

La tecnología informática está modificando nuestra realidad, ya que nos permite conocer, desde cualquier lugar y a la hora que se desee, los objetos milenarios o contemporáneos que se han originado o se están originando. Esto sucede porque cada vez son más los recintos que ponen su información a disposición de los internautas como estrategias de difusión.

Un factor relevante en el desarrollo tecnológico de un ordenador ha sido el software, que es el que facilita y agiliza todos los procesos que éste realiza.

Los ordenadores necesitan programas, que son un conjunto de códigos o instrucciones secuenciales que describen la realización de una acción.

El software ha facilitado que la transferencia de información y la realización de todas las operaciones que se hacen dentro de las empresas, hospitales, industrias, escuelas, etcétera, se lleven a cabo de una manera eficiente y eficaz.

Un ejemplo de ello lo podemos observar en el sistema que aparece en los cajeros automáticos de los bancos y de todas las aplicaciones que aparecen en internet para facilitar las operaciones en todos los centros de trabajo, ya sean científicos, de trasformación, de comunicación, de servicios, etcétera.

Una de las aplicaciones que han facilitado el trabajo de las oficinas desde su introducción en el mercado ha sido Office de Microsoft. Un ejemplo de ello lo podemos detectar en la utilización de Word, cuando se realizan diferentes tipos de escritos, que automáticamente nos marca las palabras mal escritas así como la redacción, indicándonos el tiempo de los verbos entre otros errores de sintaxis. Casi todas las aplicaciones informáticas brindan mayores herramientas para facilitar el trabajo y obtener resultados con mayor calidad.

Por ejemplo, la suite ofimática Office 2013 nos proporciona las siguientes herramientas en las aplicaciones de Word, Excel, PowerPoint y Access.

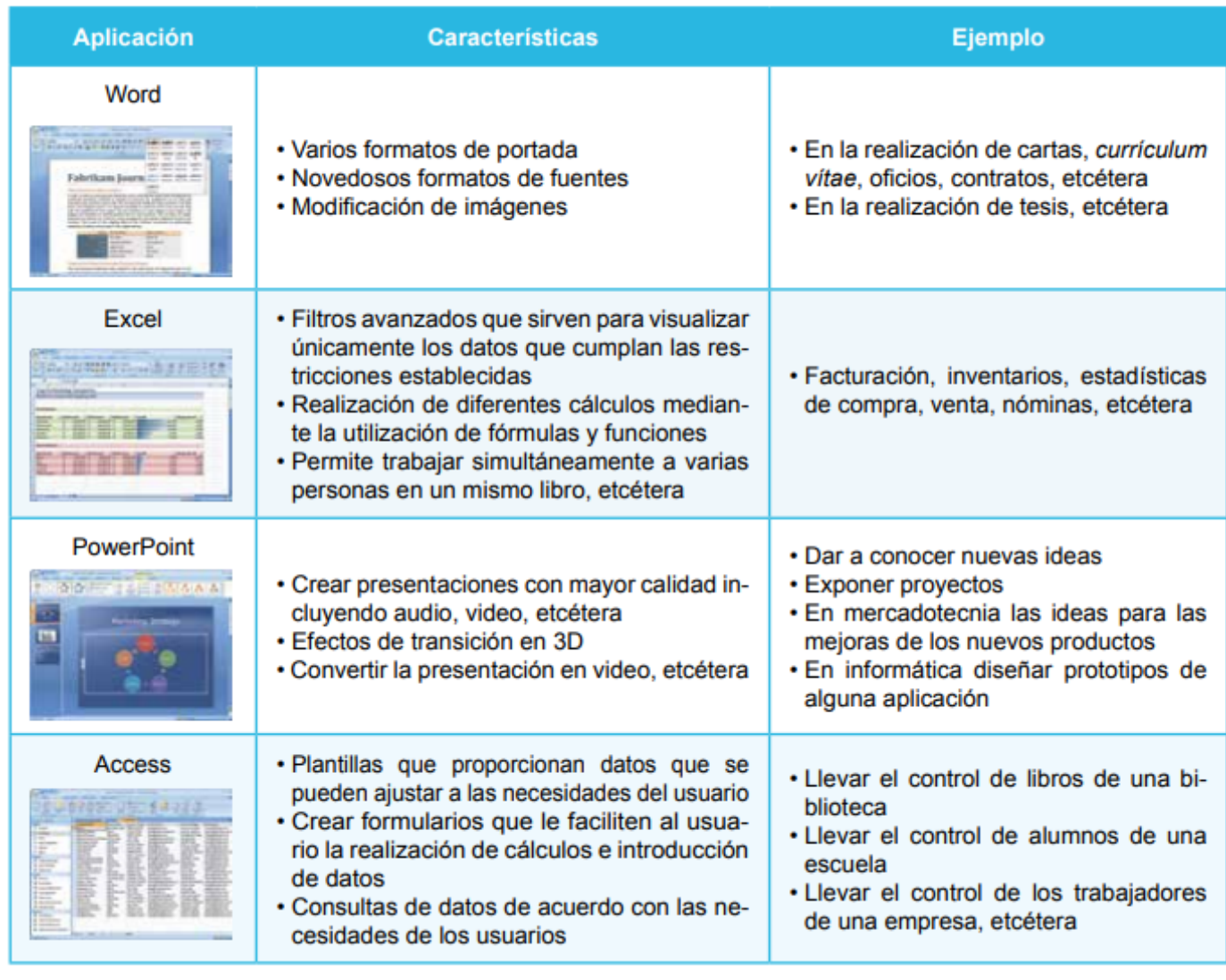

Otro de los grandes logros alcanzados con la aplicación de las tecnologías es el de facilitar el acceso a la información con el objeto de promover el conocimiento y despertar el interés de todos los usuarios. Tradicionalmente la transmisión de estos datos se realizaba por medio de escritos, televisión, radio, etcétera. Aquí intervienen las ric como medio de transmisión de la información, puesto que su alcance es mayor y las áreas sociales que abarca son más diversas y amplias. Internet, en concreto, permite adquirir todo tipo de información en cuestión de segundos.

Por otra parte la informática se ha convertido en parte fundamental dentro de la vida del ser humano. En todo el mundo se han generado grandes inventos que permiten que el ser humano tenga un mejor nivel de vida. México no ha sido la excepción, ya que los mexicanos son inteligentes y cuentan con una gran imaginación que les permite crear o mejorar las cosas que lo rodean, por ejemplo Guillermo Gonzáles Camarena inventó en 1940 un sistema para transmitir televisión a color.

**Actividad** 

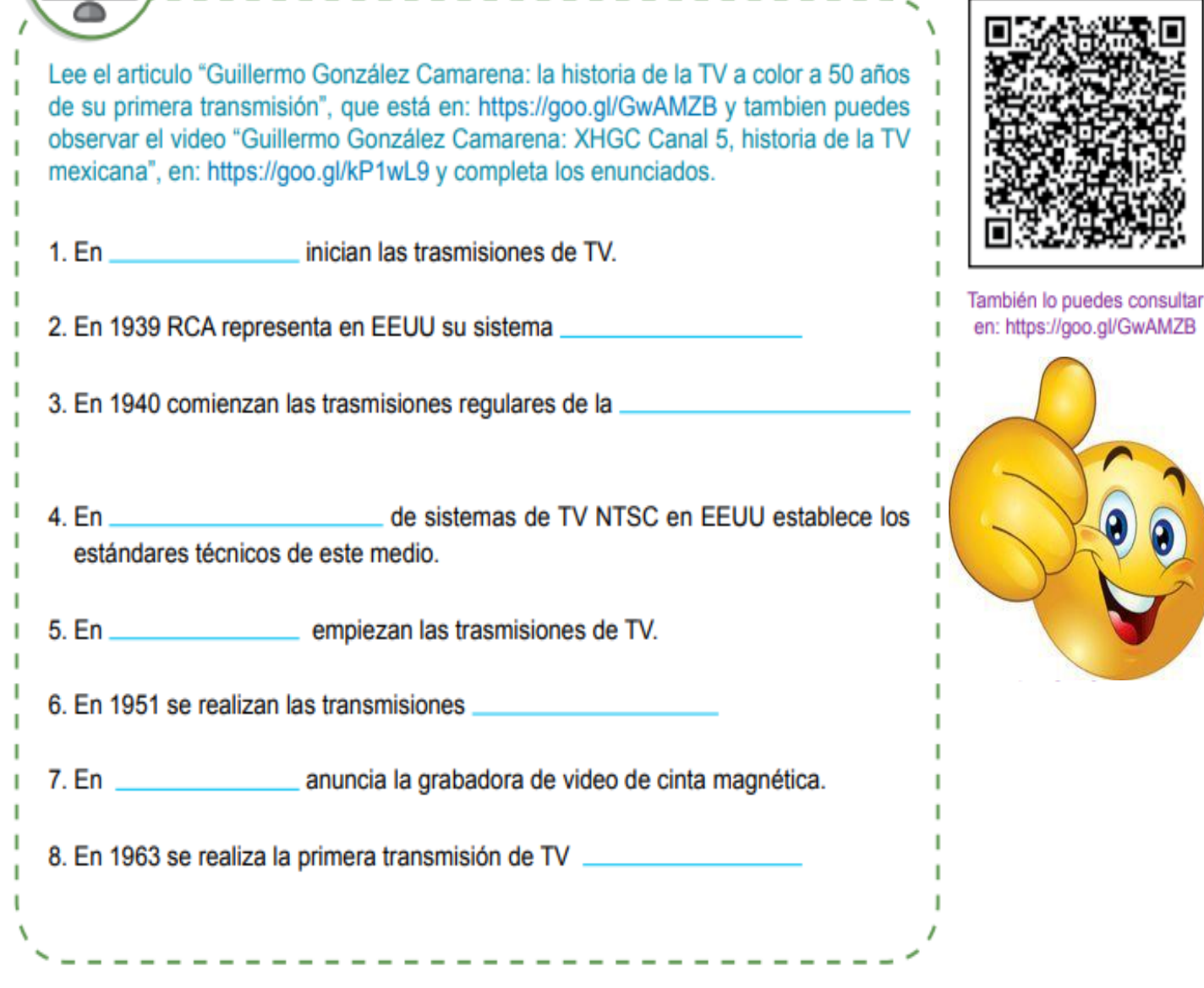

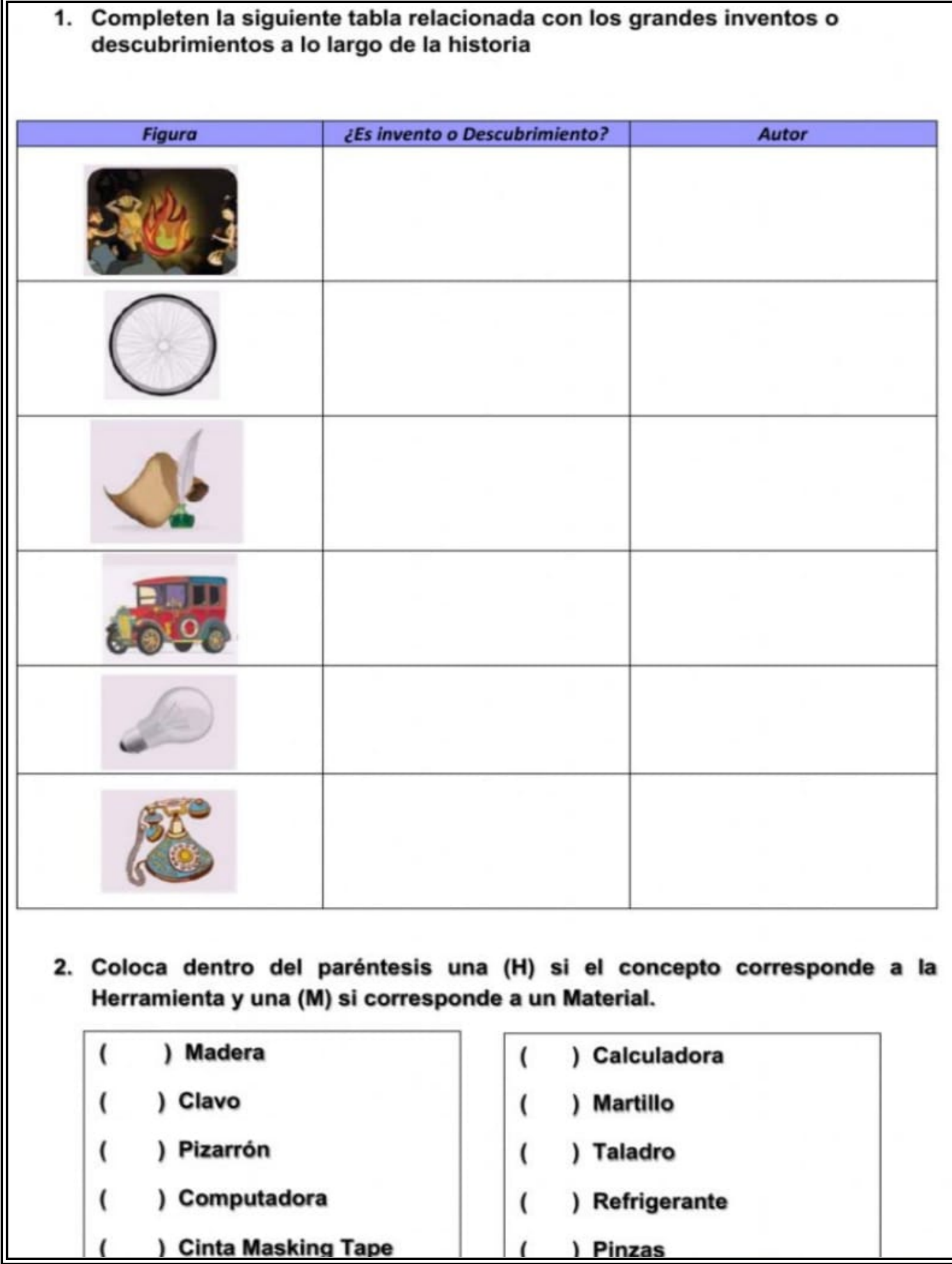

# **CREATIVIDAD E INNOVACION**

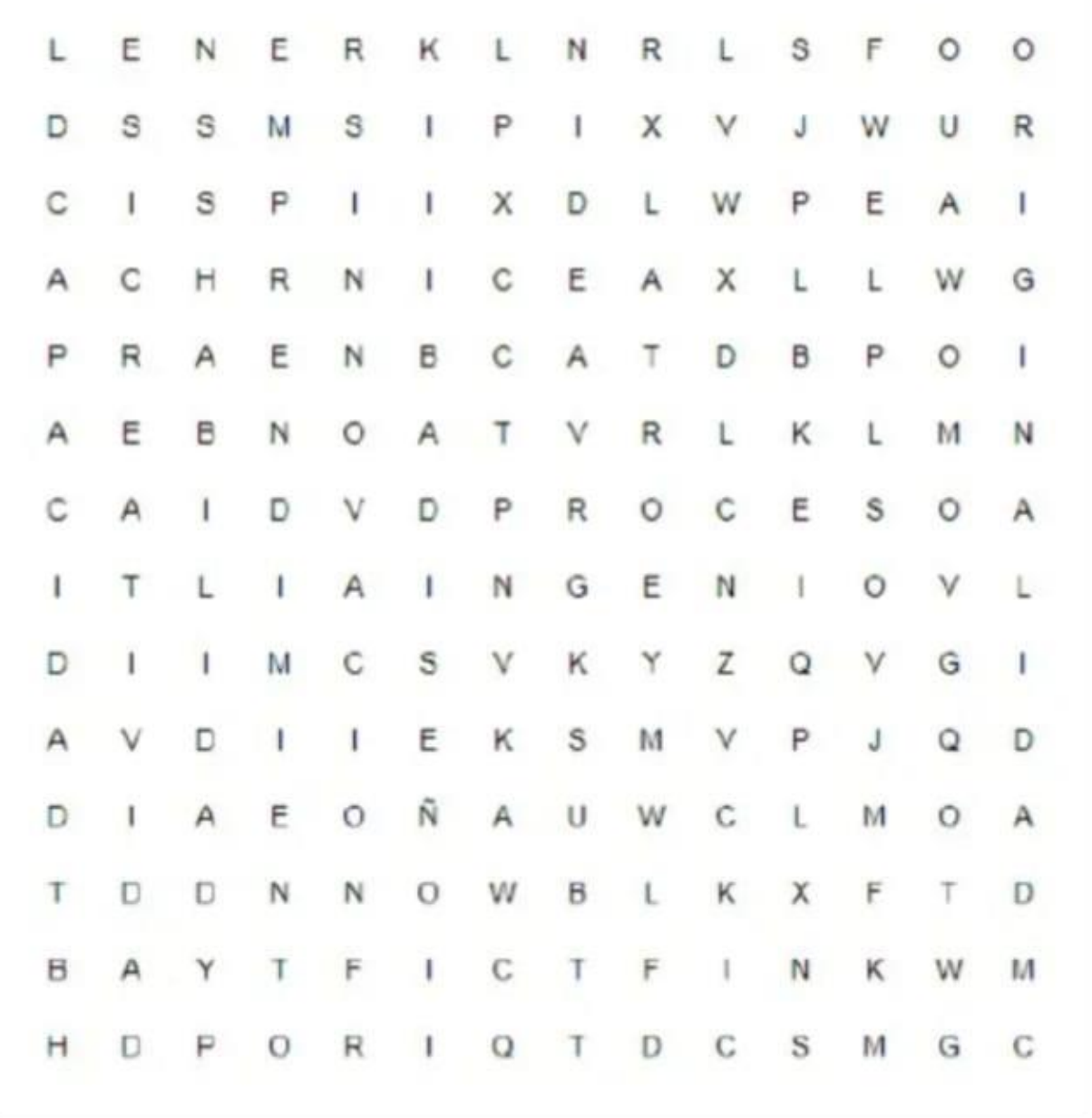

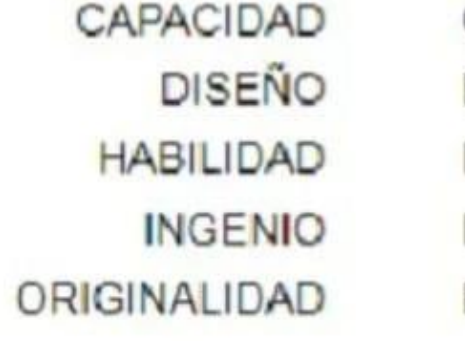

CREATIVIDAD **EMPRENDIMIENTO IDEA INNOVACION PROCESO** 

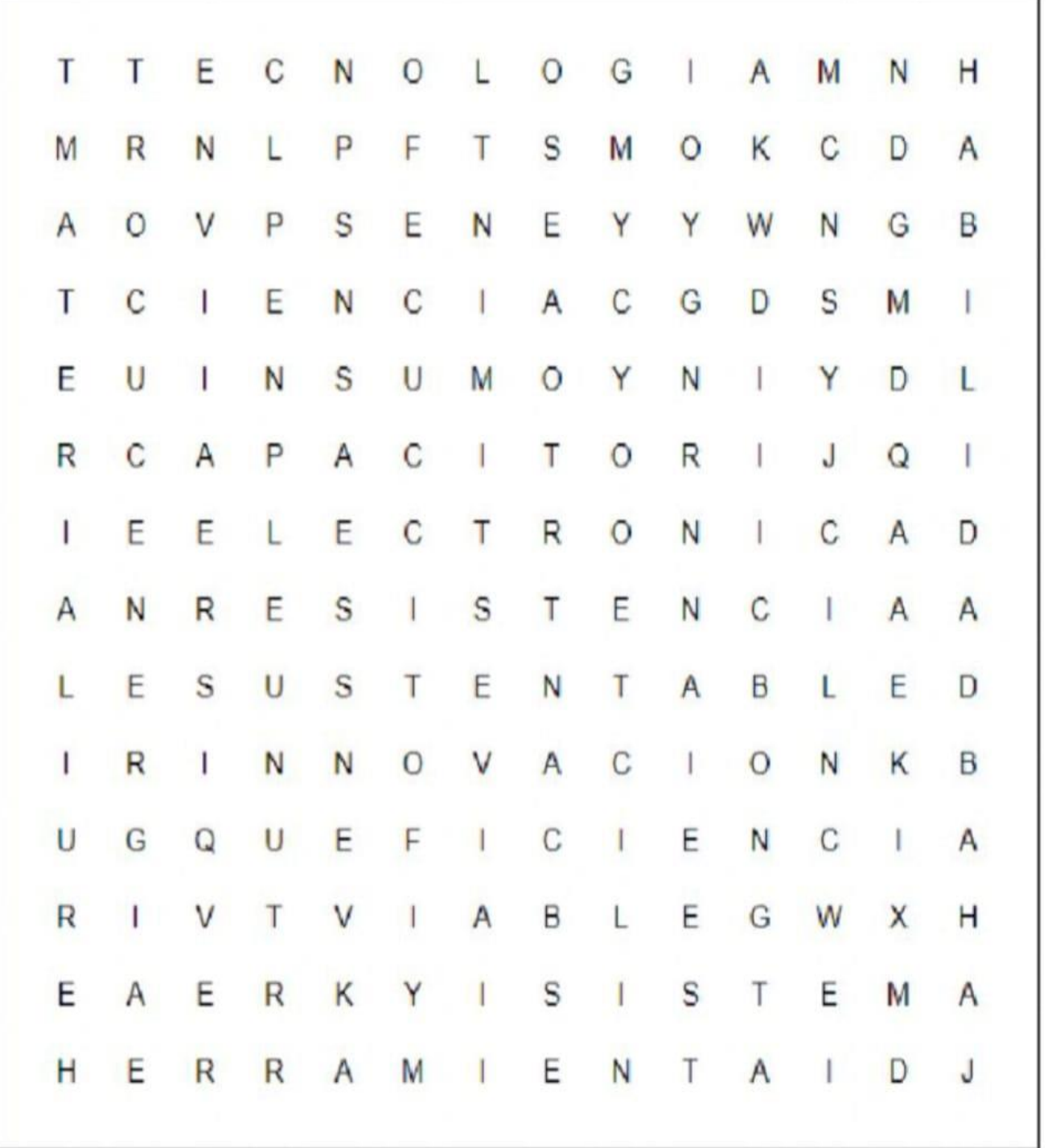

CAPACITOR **CIENCIA** EFICIENCIA **ELECTRONICA ENERGIA HABILIDAD HERRAMIENTA INNOVACION MATERIAL INSUMO RESISTENCIA SISTEMA SUSTENTABLE TECNICA** TECNOLOGIA **VIABLE** 

Recortar y pegar en tu libreta las siguientes actividades, lee las instrucciones para elaborar lo que se te pide.

Describe las características físicas de las innovaciones que  $1$ . ha tenido el televisor:

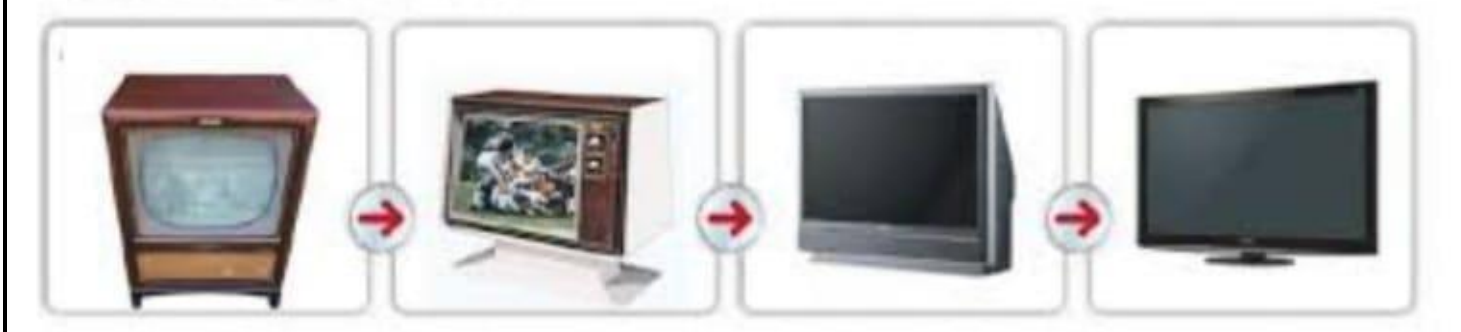

2. Escribe 10 objetos tecnológicos que ha reemplazado el celular:

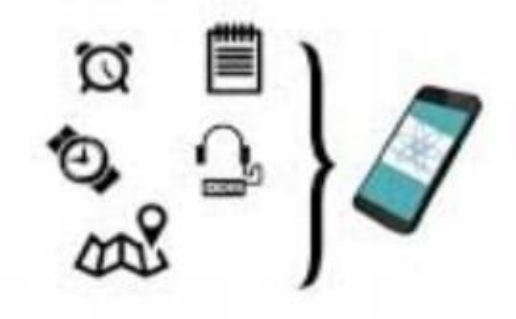

3. Ordena lógicamente cómo se da la producción de muebles:

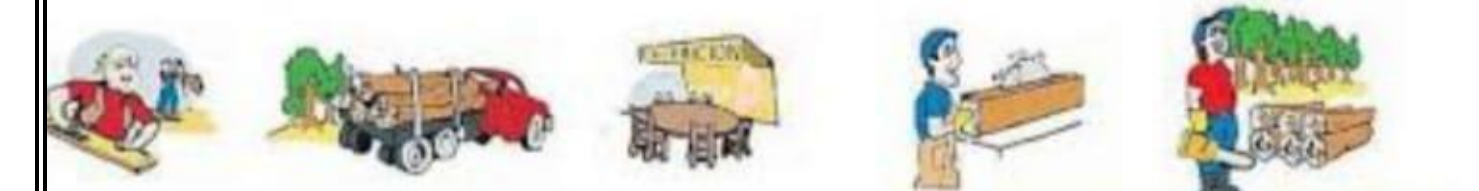

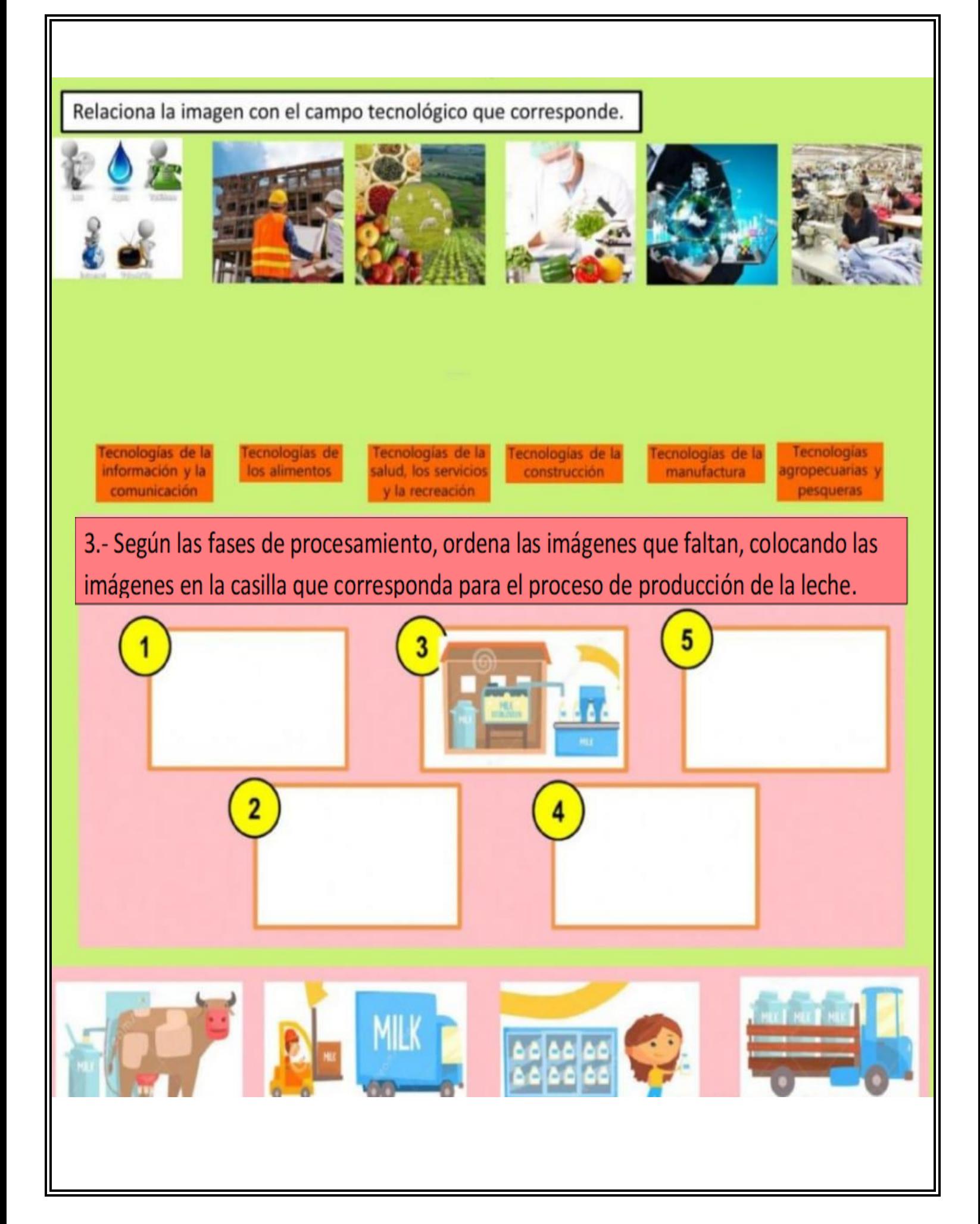

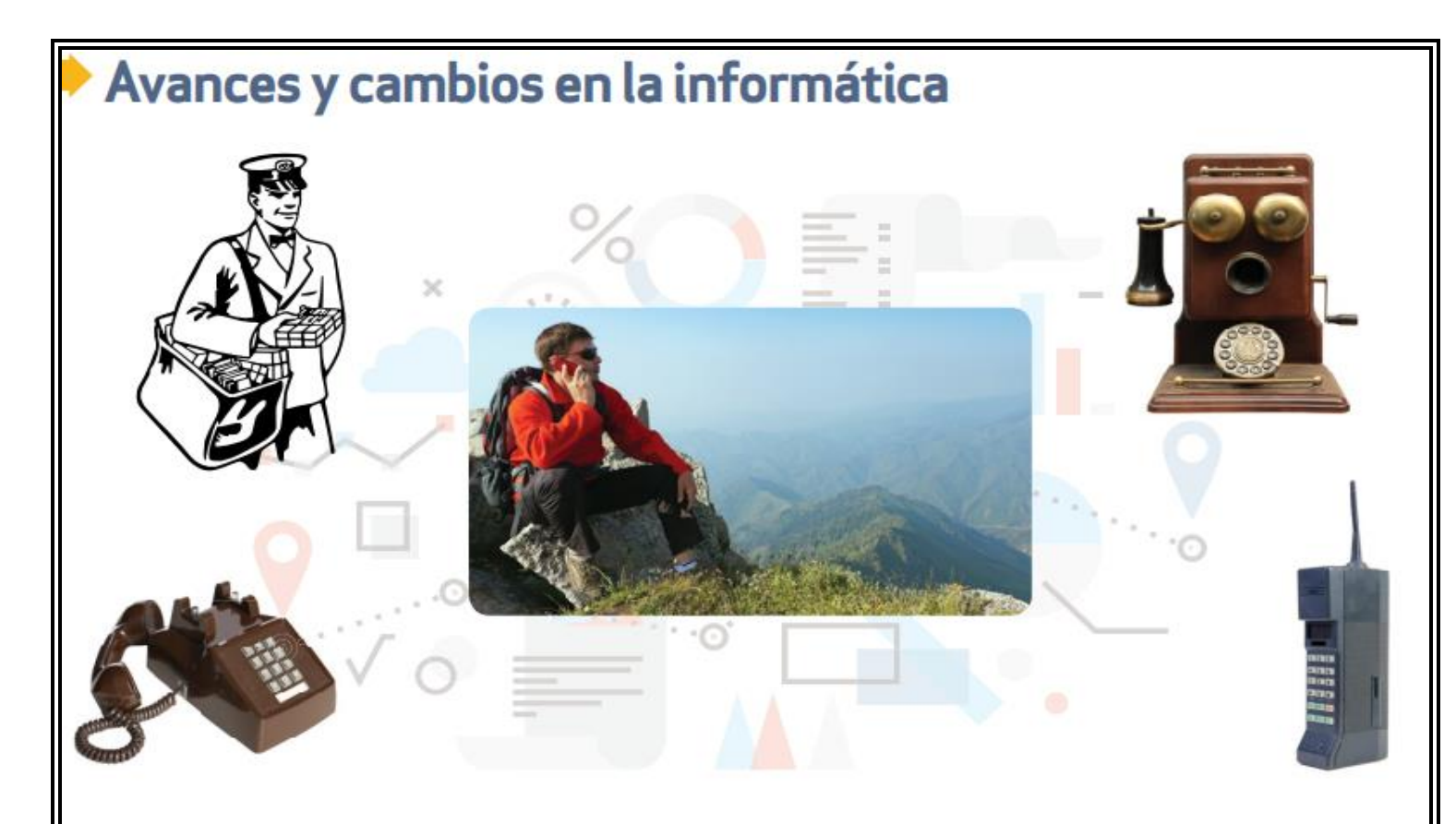

¿Qué cambios notas que se han dado con el paso del tiempo? ¿Qué implicaciones piensas que pueden tener estos cambios?

# Innovaciones en el procesamiento de datos de la computadora

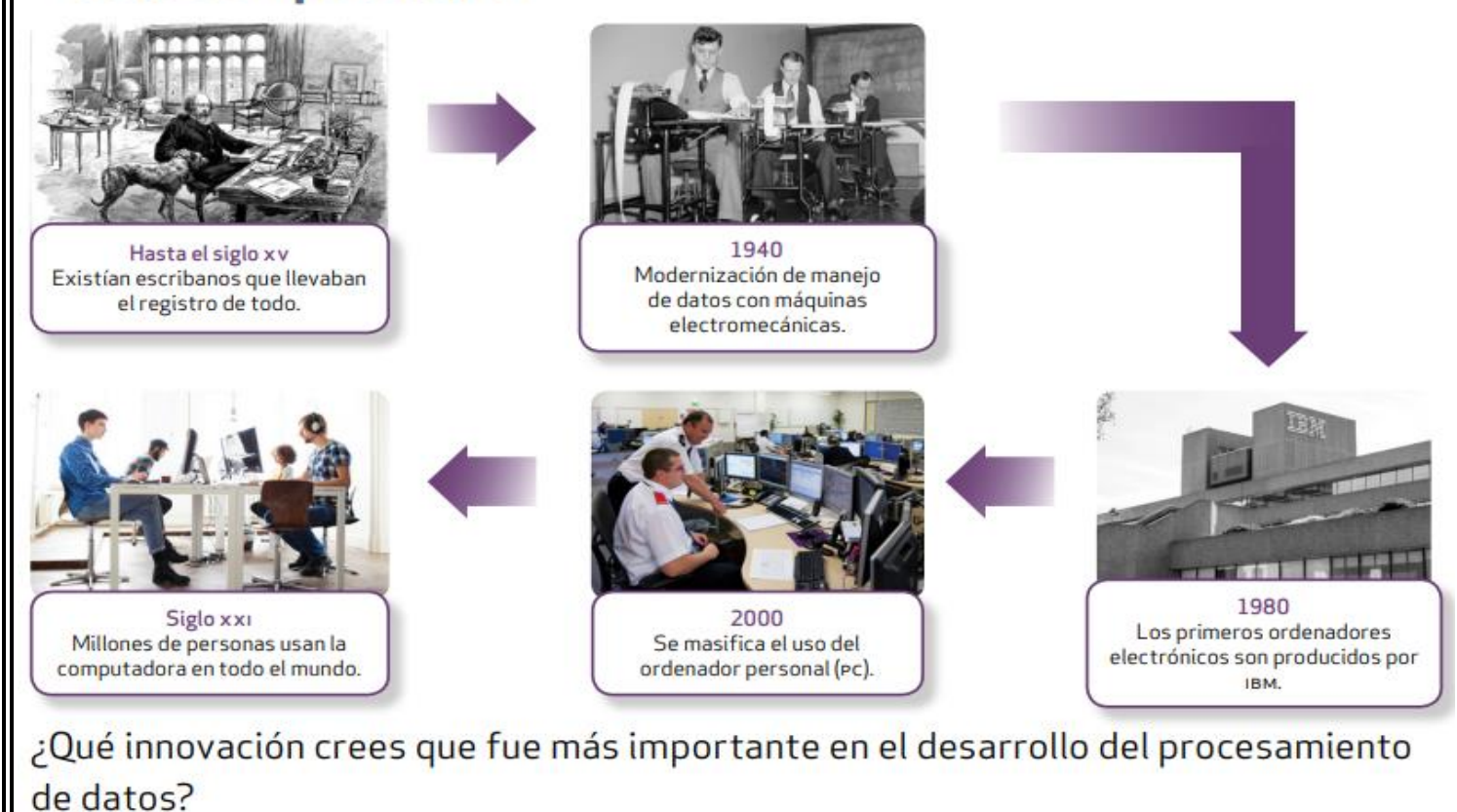

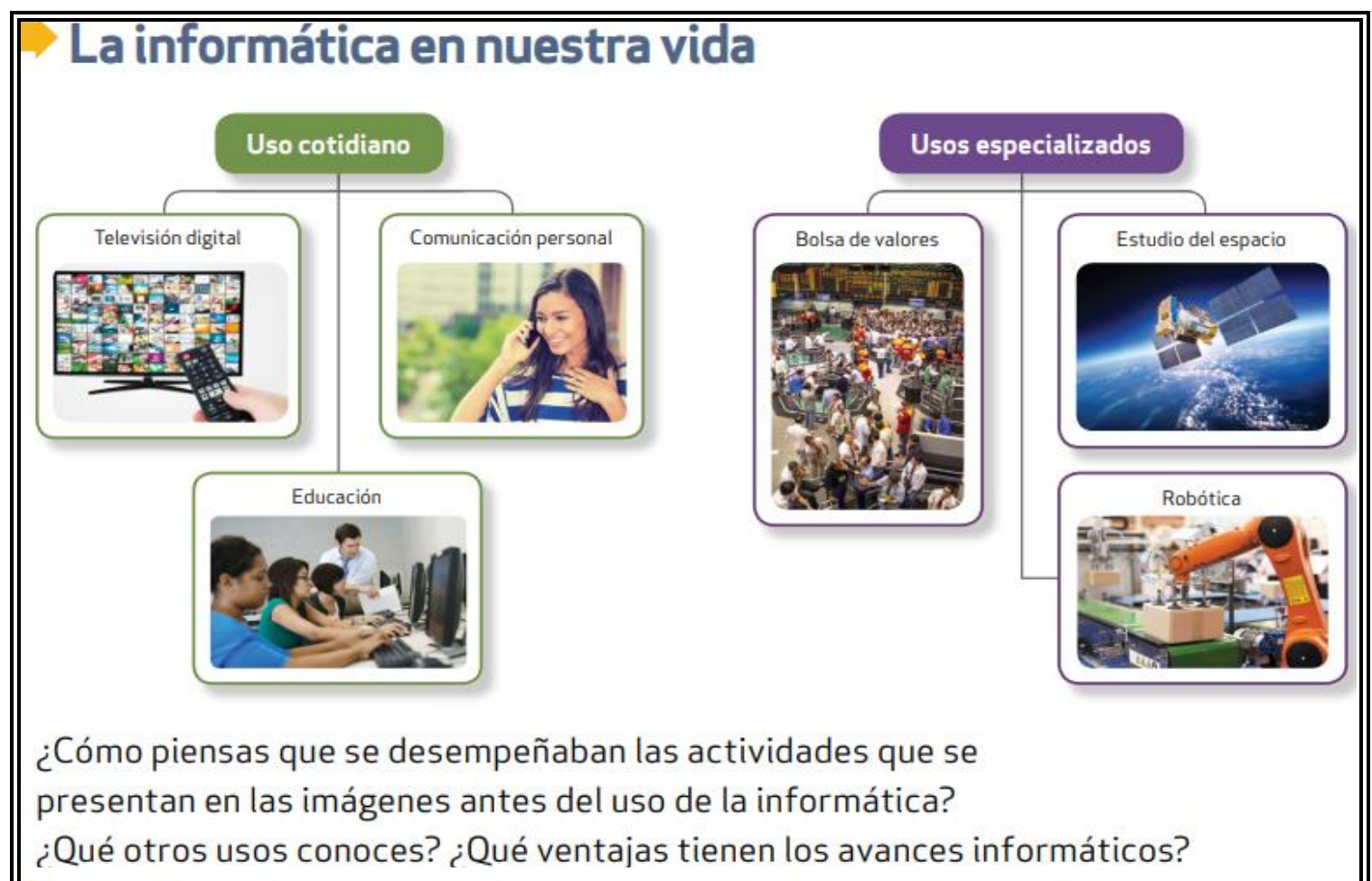

# Aplicaciones de las tecnologías electrónicas

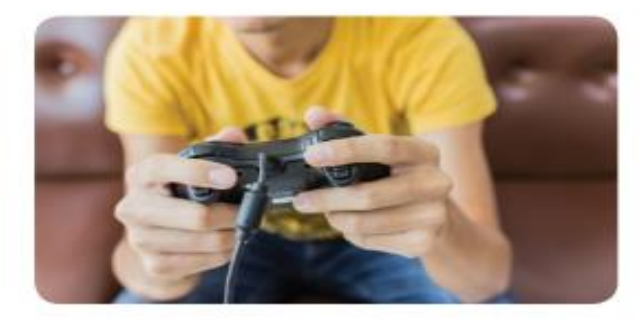

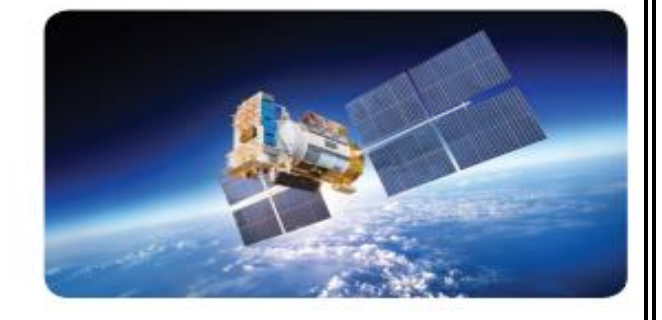

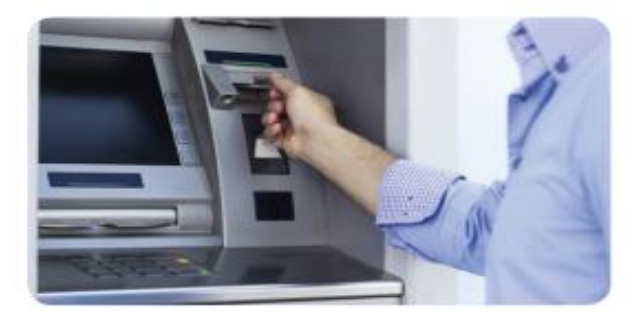

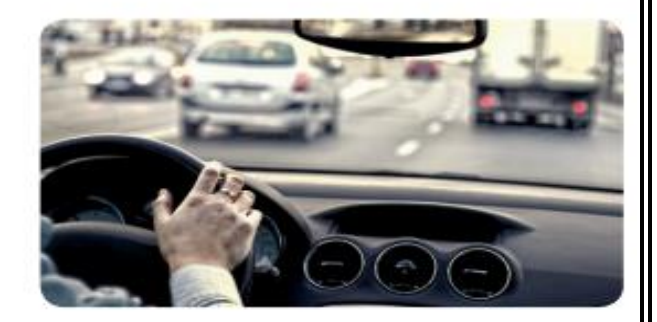

¿Qué avance informático se utiliza en estos casos? ¿Cómo se hacían estas actividades en el pasado? ¿Qué tanto influyen en tu vida diaria estos cambios?

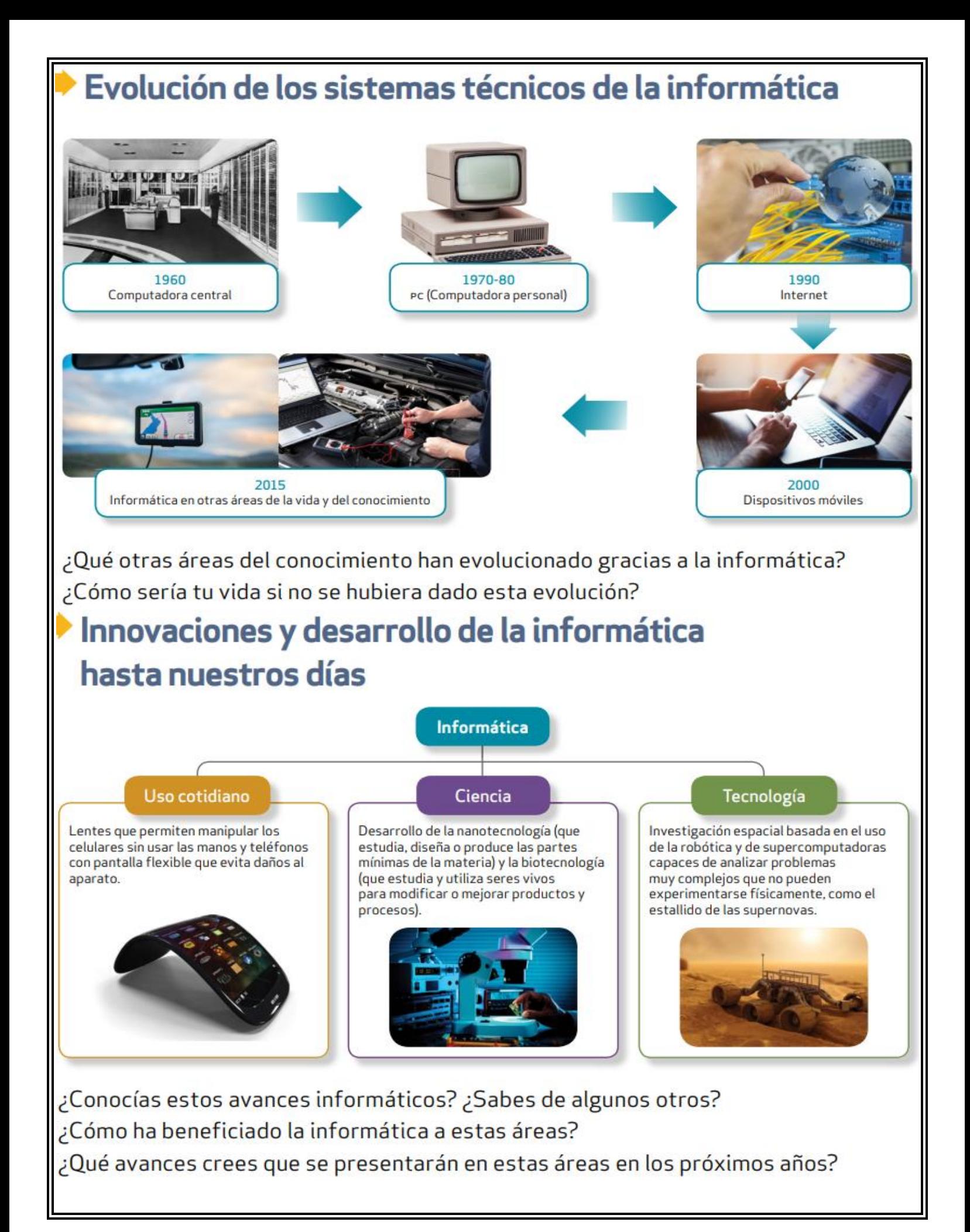

# Innovación de los sistemas de la informática en los procesos de producción (impresión digital)

#### **PASO 2**

**PASO1** 

 $\square$ 

Transferencia del archivo de un

dispositivo móvil a una computadora.

Recuperación del archivo en la computadora; resguardo y, si es necesario, su manipulación para imprimirlo.

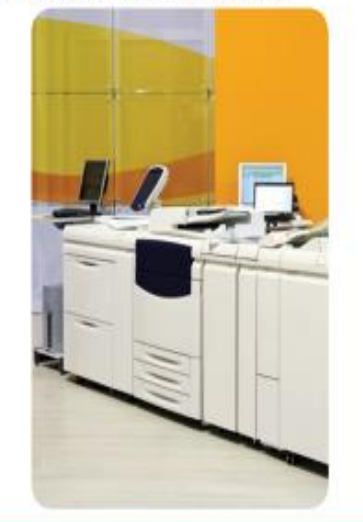

#### PASO<sub>3</sub>

Impresión del archivo con ayuda de una impresora conectada a la computadora.

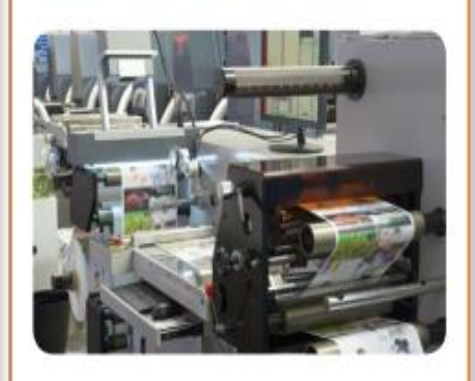

¿Cómo sería este proceso sin el apoyo de la informática?

¿Qué otros procesos de producción que se apoyen de la informática conoces?

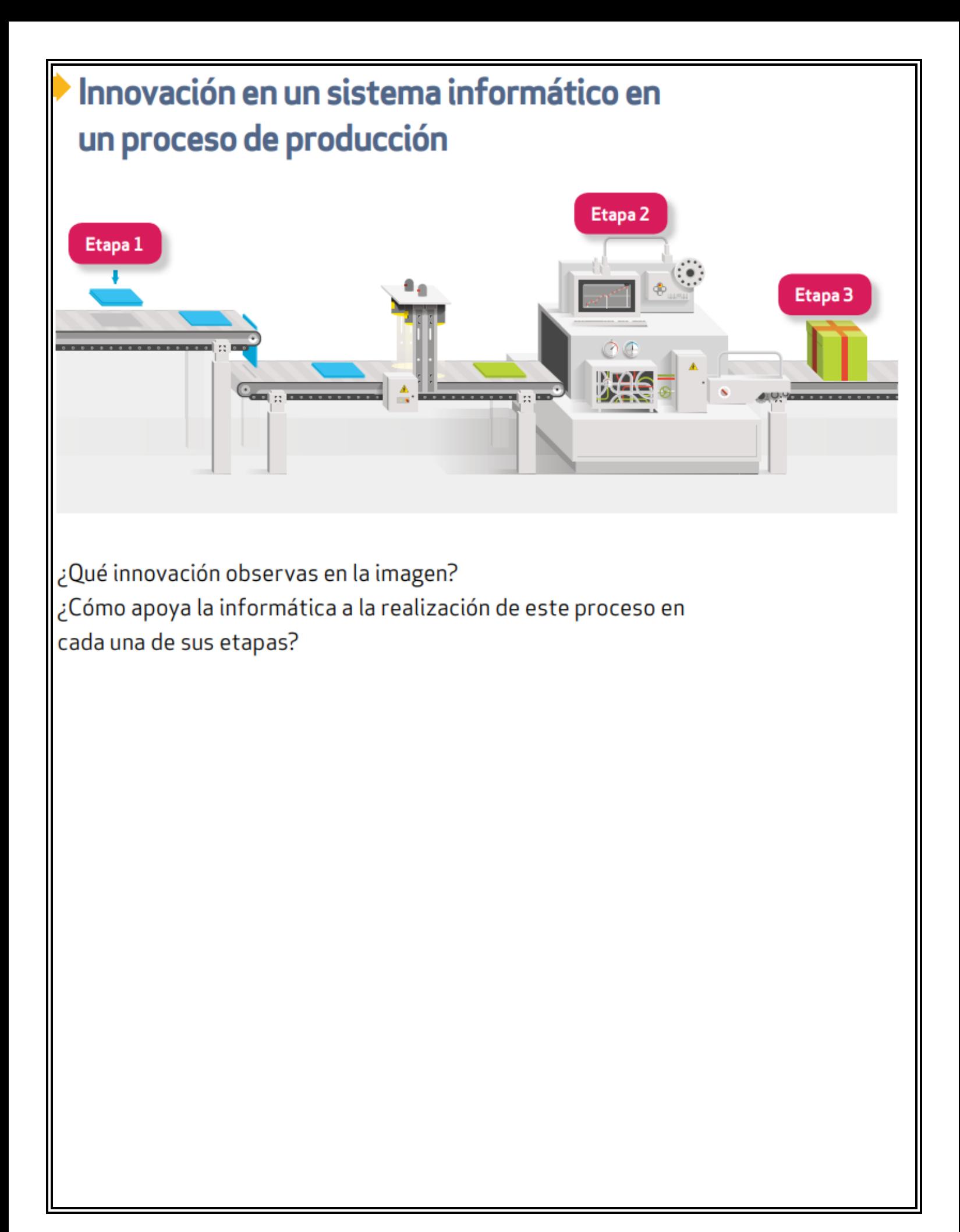

# *HERRAMIENTAS*

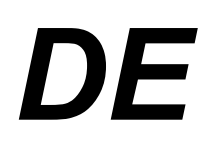

# *WORD*

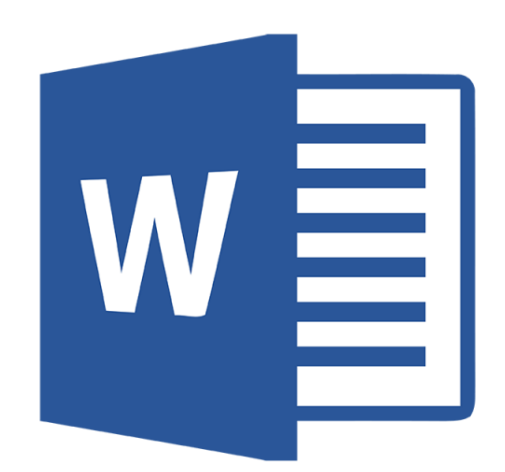

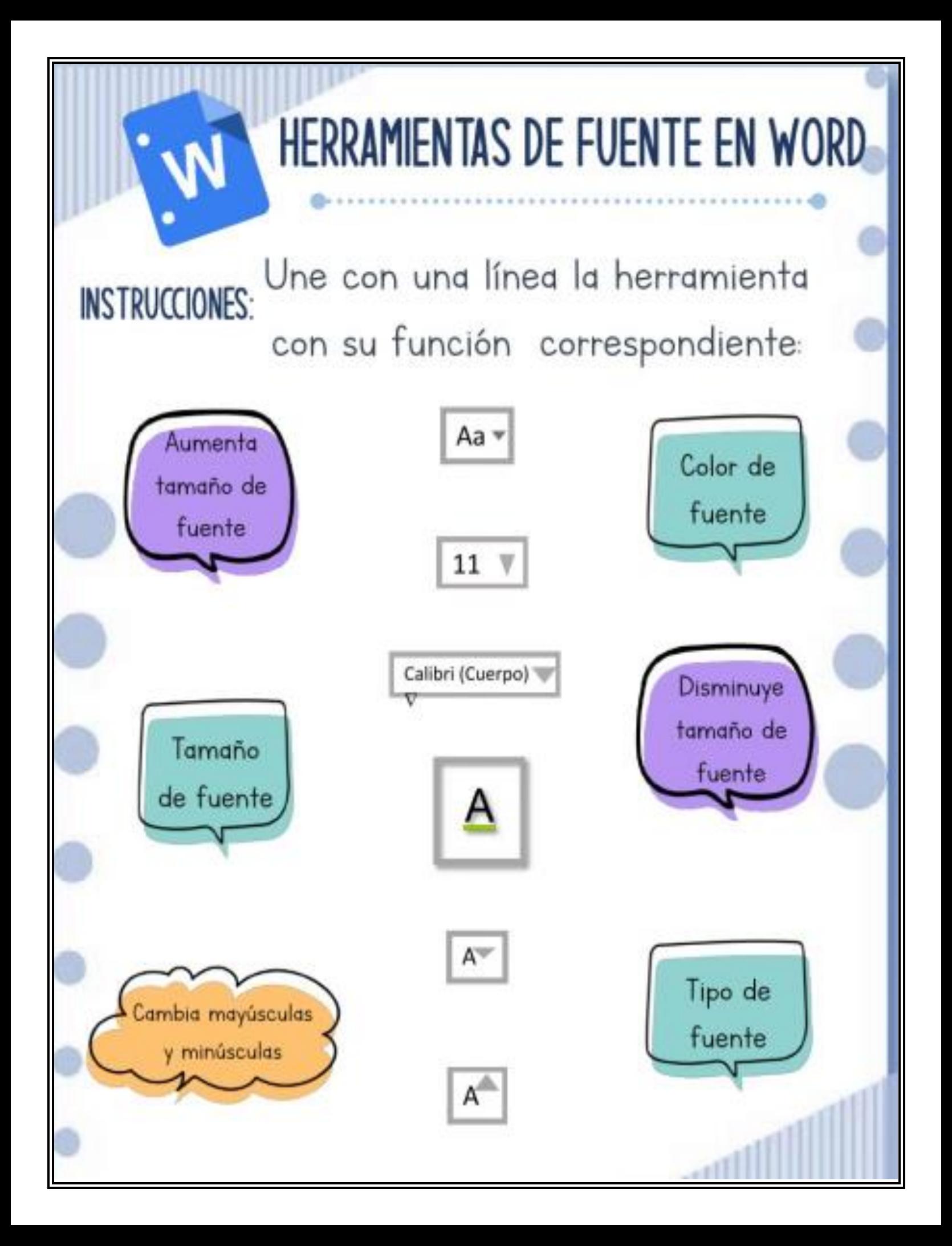

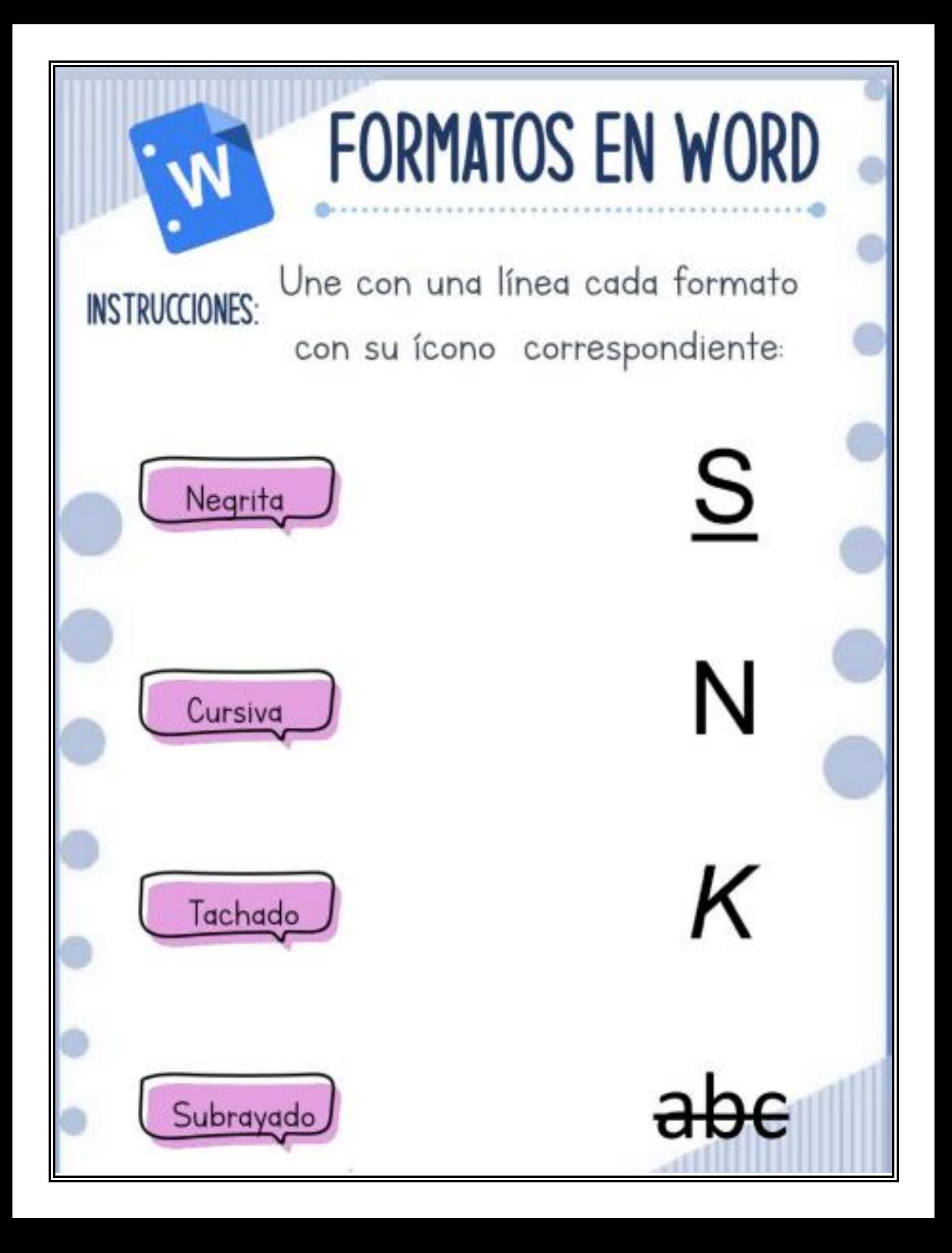

# TIPOS DE ALINEACIÓN

Utiliza el menú desplegable para asignar el tipo de alineación de texto que le corresponde a cada ícono

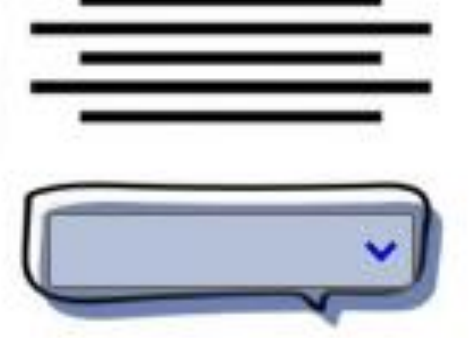

**UIRILS** 

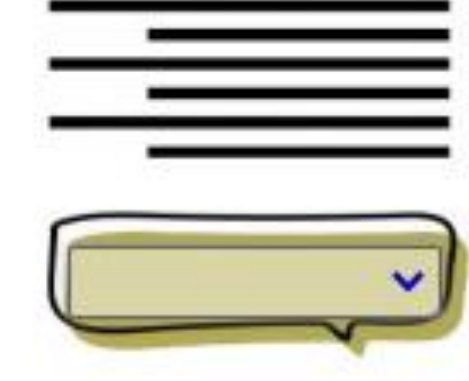

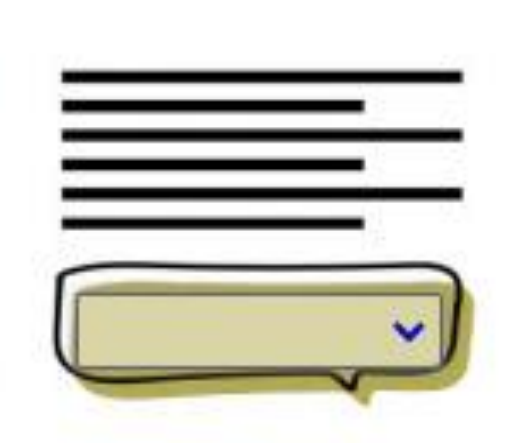

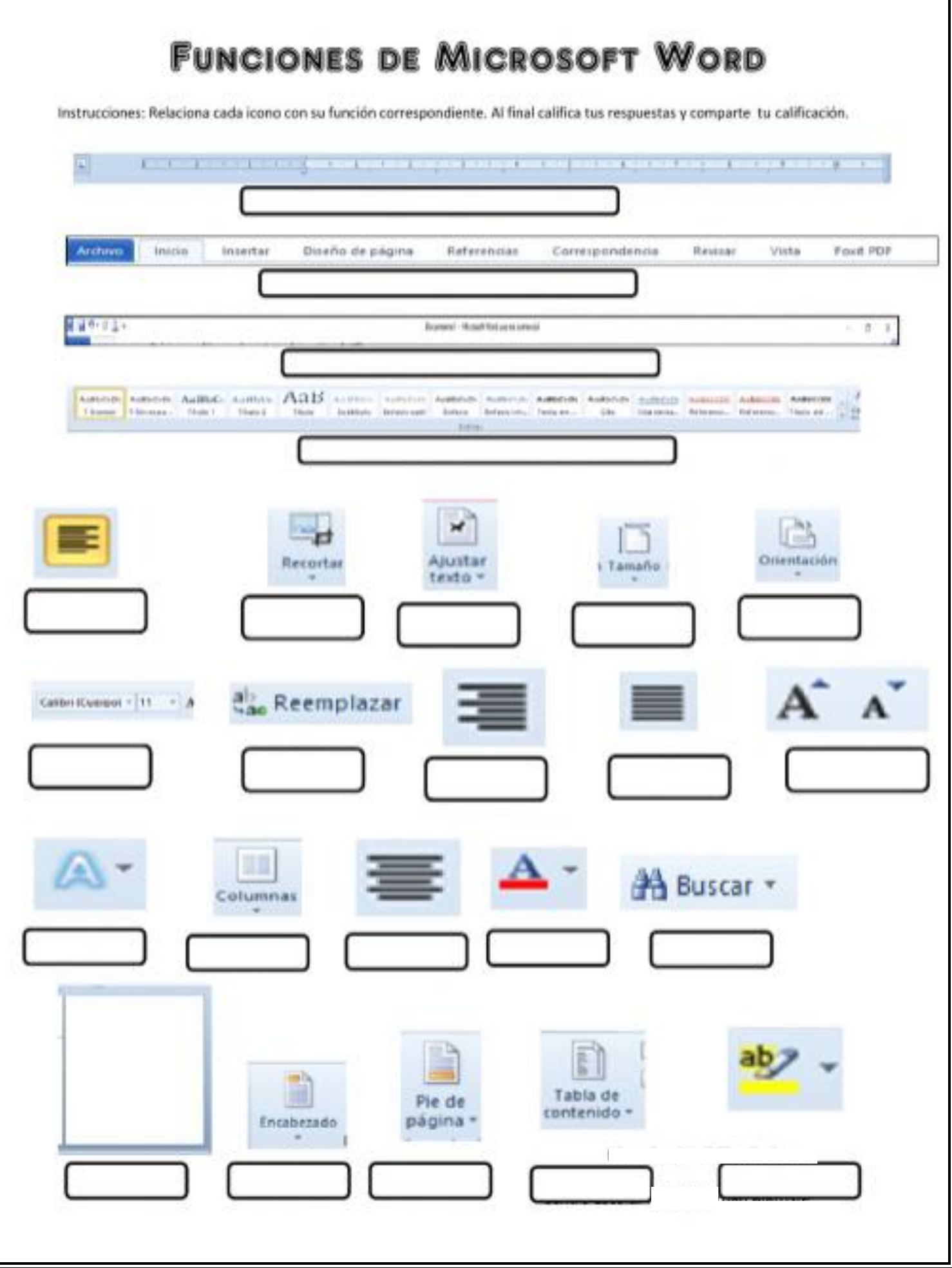

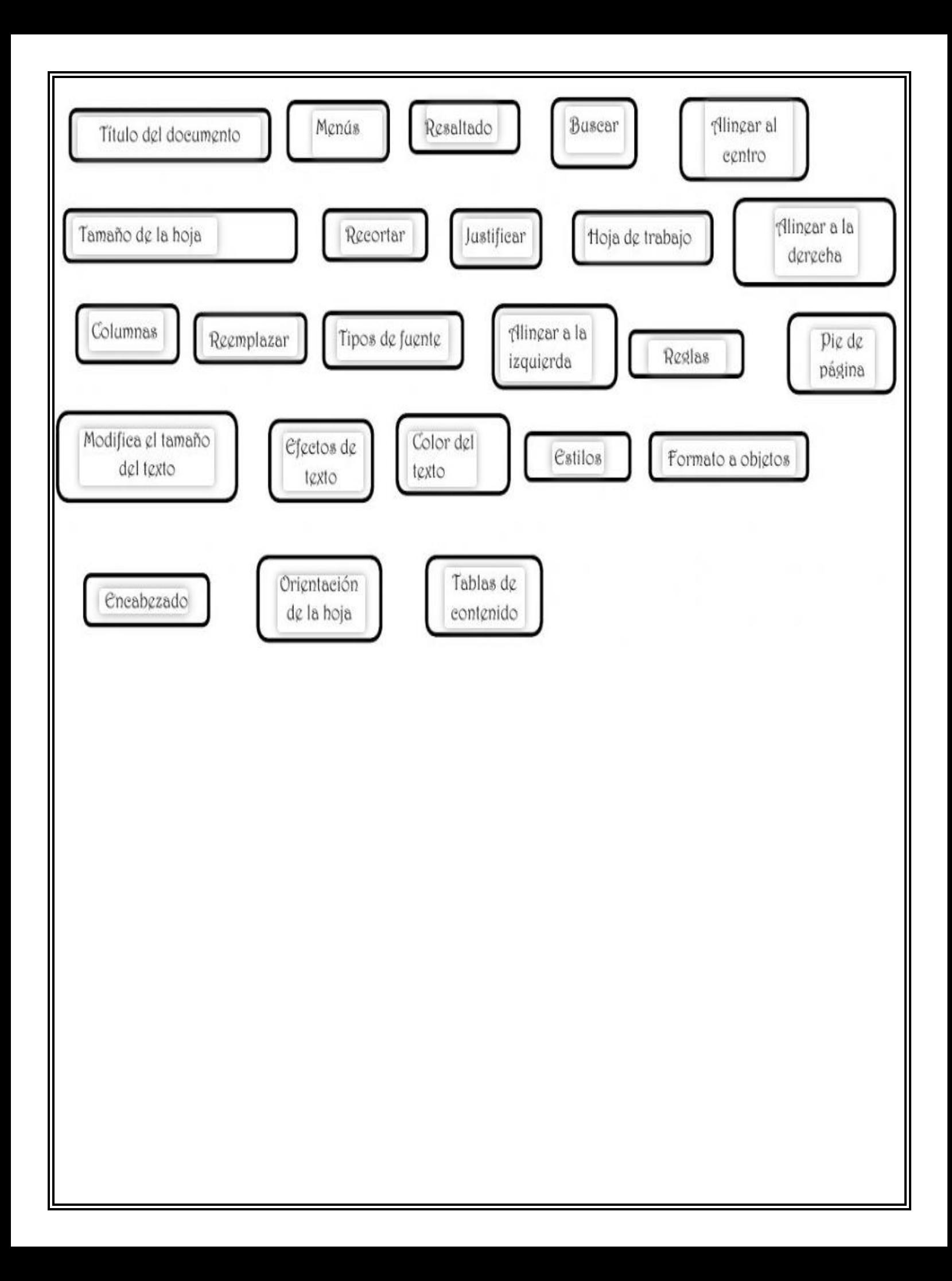

# Sopa de letras de WORD

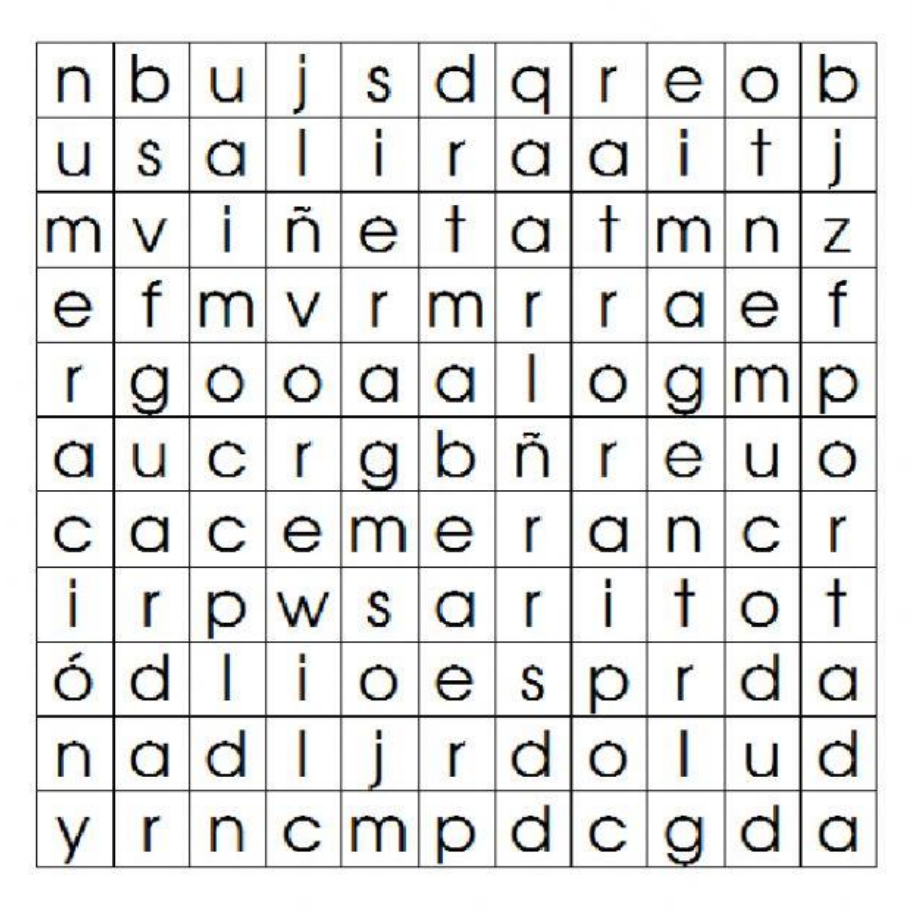

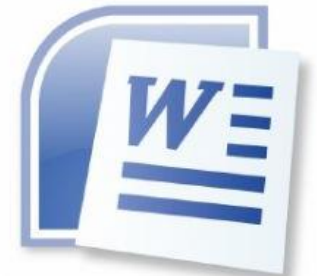

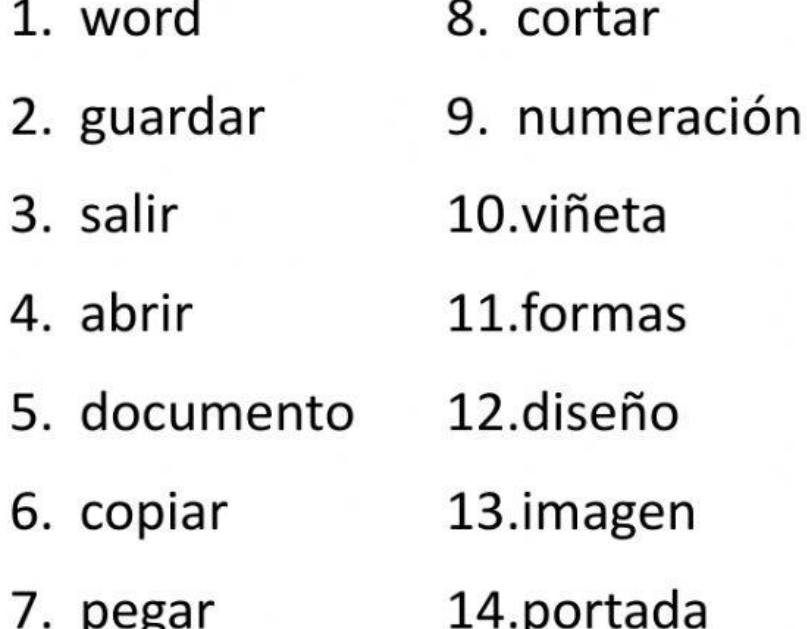

# *PRACTICAS DE WORD*

Con la siguiente información realiza una lectura y subraya lo más importante y genera un mapa mental o conceptual, de lo

#### más importante.

Las primeras formas de escritura que se conocen pertenecieron a los egipcios y mesopotámicos, cerca del año 3.100 antes de nuestra era, es decir, hace casi cinco mil años. Las primeras palabras escritas fueron dibujos simples que se denominan pictografías. Estos signos se trazaban sobre (tierra) húmeda con una caña de punta afilada. Con el pasar de los siglos, la escritura evolucionó con nuevas técnicas y usos. Los fenicios inventaron el alfabeto, que también pasó por muchas modificaciones antes de convertirse en el que conocemos actualmente.

En el siglo XIX, la necesidad de crear documentos con mayor rapidez y calidad era cada vez mayor. Las oficinas

y la creciente industria dependían de la habilidad de los tenedores de libros, que realizaban los documentos a mano, invirtiendo arandes cantidades de tiempo. Aunque ya existían varios intentos por crear una máquina que pudiera simplificar esta tarea, el "címbalo escribiente", la primera máquina de escribir reconocida, se inventó en 1837.

En el año 1874 se empieza a producir la máquina de escribir "Remington", que tenía una novedad: utilizaba un teclado que se conoce como QWERTY, diseñado por el tipógrafo estadounidense Lathan Scholes, y que ha perdurado hasta hoy. El teclado QWERTY (llamado así por el orden en que aparecen las seis primeras letras en el teclado), estaba diseñado para que las letras más usadas en el idioma inglés

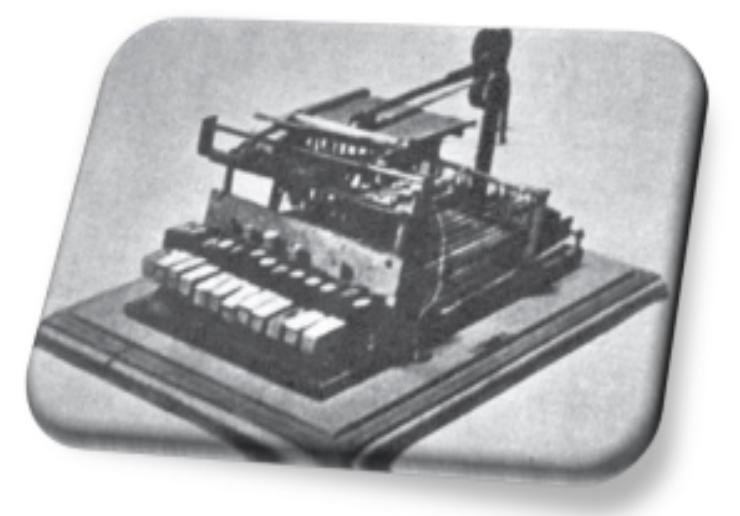

permitieran al usuario escribir con mayor rapidez. Además, el retomo del carro hacía subir el papel hasta la siquiente línea.

En más de cien años desde su invención, la máquina de escribir sólo tuvo pequeñas mejoras: cada vez era más suave, silenciosa, compacta y económica. Pero en las últimas tres décadas ha sido masivamente sustituida por la computadora personal, gracias a la invención de software especializado en el manejo o procesamiento de textos.

El procesador de textos o procesador de palabras es un programa de computadora que sirve para producir documentos, como cartas, trabajos escolares, reportes, folletos y prácticamente casi cualquier tipo de tarea basada en texto. Los procesadores de texto modernos (aproximadamente a partir de 1985), tienen el recurso de agregar imágenes y formatos especiales al documento. Los documentos creados en el procesador de textos son fácilmente editables, lo que significa que los puedes modificar de forma sencilla, antes de imprimirlos.

Hoy hay muchas marcas de procesadores de texto: algunos son libres (gratuitos) y otros no, algunos deben instalarse en la computadora y otros pueden usarse como un servicio de Internet. Microsoft Word es el procesador de palabras más popular del mundo. Word es parte de los programas de la suite de oficina Microsoft Office. Aunque este curso tiene como base MS WORD 2013, después de estudiarlo serás capaz de trabajar con cualquier marca de procesador de textos.

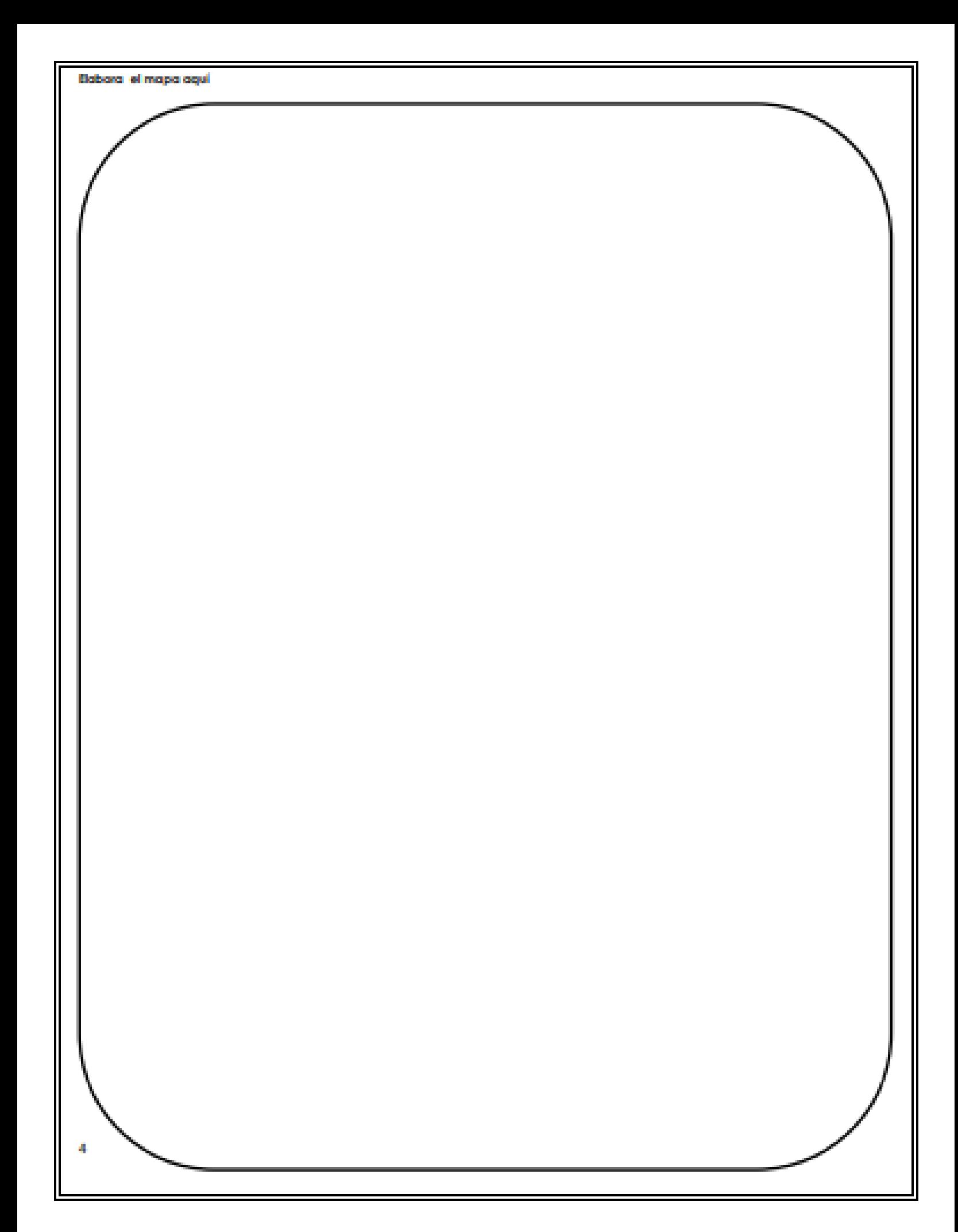

#### **Tema: Introducción a Word Objetivo: Computar un documento en Word y corregir la ortografía**

**Instrucciones:** En un nuevo documento de Word, capturar el siguiente texto (tal cual aparece impreso, con faltas de ortografía) y corregir la ortografía con la tecla.

El simbolo @ es muy utilisado en la actualidad, beamos de donde proviene y conozcamos mejor la istoria de la "arroba" en principio, se acepta que la palabra arroba viene del idioma árabe: "ar-roub", que significa cuatro. Y se cree que el signo "arroba" tiene sus orígenes en una práctica de los copistas de Edad Media, que utilizabán el "@" para ligar las letras "a" y

"d" para formar la preposicion latina ad, que significa "asta" o "acia".Poco a poco se hizo de uso más frecuente, sobre todo

en las cartas oficiales redactadas en latín, en las cuales se utilizaba antepuesta a los nombres de los destinatarios . existen indicios que datan del año 1536, en los cuales se puede apreciar el signo en algunos documentos mercantiles venecianos, como aparece en una carta enviada por un mercader italiano en desde Sevilla a Roma . en estas comunicaciones, se utilizaba como abreviatura del precio de cada arroba, unidad de medida conocida por griegos y romanos, que es equivalente a un cuarto de ánfora . con el paso del tiempo, se mantuvo su uso solo en America del Norte en el campo de los registro

contables en los que establecía el precio unitario en una factura (20 sacos @ 5 dolares cada uno ) . Por este uso, el signo fue incluido en primeros teclados de las máquinas de escribir. Te invitamosa a ver las curiosidades de la boca: En la Edad

Moderna, la arroba es una unidad de medida tanto de peso como de capacidad y se la utilizaba en España y en Sudamerica. Equivalia a la cuarta parte del quintal y se la consideraba como la unidad principal de las medidas de peso. Se divide en 25 libras, 400 onzas, 6400 adarmes. Equivale a 11 kilogramos y 506 gramos (11,5061585 kilogramos). Con el surgimiento del correo electrónico empieza el uso del signo como lo conocemos ahora. En los años 70´s se popularisaron principalmente dos símbolos para separar el nombre personal del propietario del correo electrónico y el nombre del dominio o servidor en el

cual este correo operaba.

PEGAR LA PRACTICA RESUELTA.

#### **Tema: Selección de Texto y formato Objetivo: Construir un documento en Word, y darle formato**

**Instrucciones:** En un documento nuevo, capturar el siguiente texto y aplicarle los diversos formatos que se muestran al final del documento.

#### Primer programador de la historia

Todo estudiante de informática conoce el siguiente dato (o debería conocerlo), pero es sorprendente el número de personas fuera de la informática que no tiene idea de esto, ¿pero sabías que el primer programador de computadoras del mundo no fue un hombre sino que una mujer? Se llamó Ada Byron, o mejor conocida como Lady Lovelace, y fue ella quien escribió el primer programa para una computadora. Un programa para resolver de manera automatizada el tal llamado "números de Bernoulli". Esta mujer fue tan influencial en el mundo de la informática, que por décadas el lenguaje de programación utilizado por las fuerzas militares de EEUU fue "ADA", en honor a su nombre.

El programa Amiga de personajes tan importantes como Faraday, Dickens y Wheatstone, su gusto por la matemática se pondría a prueba en 1842, año en el que comenzaría a traducir las memorias del matemático Italiano Luigi Menabrea, quien había realizado un profundo estudio sobre la máquina analítica de Babbage. No obstante, las memorias no serían muy claras, por lo que Ada, se vería obligada a realizar una serie de algoritmos que la ayudaran a obtener un método "automático" para resolver números de Bernoulli. Estas notas, que realizó explicando el procedimiento, son consideradas como el primer programa computacional de la historia. De hecho se ha probado que si se transcribe la lógica a un lenguaje de programación moderno este es perfectamente funcional.

**Instrucciones 2:** El titulo "Primer programador…" Fuente Time New roman, Tamaño 14, Color Rojo, Negrita, Cursiva, Subrayado y centrado 3.

El párrafo "Todo estudiante de informática…" Fuente Century, Tamaño 12, Sangría derecha 2 cm., alineación Justificada. El párrafo "Se llamó Ada Byron…" Fuente Century, Tamaño 12, Sangría Izquierda 3 cm., Alineación Justificada. El subtitulo "El programa…" Fuente Arial, Tamaño 14, Color Azul, Subrayado, Negrita y centrado. El párrafo "Amiga de personajes tan…" Fuente Georgia, Tamaño 12, Cursiva, Sangría especial francesa 1.5 cm.

PEGAR LA PRACTICA RESUELTA.

**Instrucciones:** En un documento nuevo, capturar el siguiente texto y aplicarle los diversos formatos que se muestran al final del texto.

Construcciones antiguas

La Gran Muralla China

La construcción de la Gran Muralla fue ordenada por la dinastía Qin (208 AC) para defender el imperio chino del ataque de tribus nómades de mongoles y tártaros hacia el norte del territorio. Esta no se construyó toda de una vez, sino que se trató de la unión de varios muros que fueron construidos durante un período de aproximadamente 1.000 años. Su construcción se continuó a través de las sucesivas dinastías chinas por más de 1.500 años hasta la dinastía Ming (1.368 DC) extendiéndose de este a oeste por más de 7.300 kilómetros. Si bien fue construida inicialmente para proteger el antiguo imperio chino y luego se convirtió en una ruta de comercio muy importante para la economía china, poco a poco se fue constituyendo en un símbolo del ingenio y la voluntad del pueblo chino.

Las Pirámides de Egipto

Las pirámides del antiguo Egipto fueron construidas para albergar las tumbas de los faraones, en su creencia de que la auténtica vida comenzaba después de la muerte. La Gran Pirámide de Giza que es la única de las 7 Maravillas del Mundo Antiguo que aún sigue en pie, fue construida durante la cuarta dinastía por faraón Keops (2.640 AC). Su construcción demando más de 20 años y para ello fue necesario utilizar 2.300.000 bloques calcáreos de 2,5 toneladas de peso cada uno, que fueron colocados uno sobre otro hasta alcanzar los 147 metros de altura y 230 metros de ancho.

#### **Instrucciones 2:** Todo el documento con alineación justificada

El titulo "construcciones…" tamaño 14, negrita, fuente Tahoma y alineación centrada

Los subtítulos "La gran muralla…" y "Las Pirámides…" Con fuente Agency FB, tamaño 12, Subrayado y negrita.

El primer parrafo de "La construcción de la gran muralla…" Con fuente Arial, Tamaño 12, Cursiva y Sangría especial Primera Línea.

El segundo párrafo de "Las pirámides del antiguo…" con fuente Arial, Tamaño 12, Sangría especial Primera línea.

PEGAR LA PRACTICA RESUELTA.

**Instrucciones:** En un documento nuevo, capturar el siguiente texto y aplicarle los diversos formatos que se muestran al final del texto.

#### IBM

#### CAMBIO DE MANDO

Aunque Alfredo Capote toma las riendas del gigante azul en un momento que sólo muy pocos envidiarían, la reestructuración de la empresa ya arroja buenos resultados Después de 13 años como presidente de IBM de México, Rodrigo Guerra

finalmente se acogió a un plan de retiro voluntario y dejó el puesto. En su lugar dejó a un hombre con una larga experiencia dentro y fuera de IBM, Alfredo Capote, quien recibe la empresa después de una reestructuración más en la que tuvieron que salir 130 personas. Asimismo, fue vendido el edificio que ha albergado sus oficinas en Mariano Escobedo, en la ciudad de México, mientras que la cuota de venta de computadoras personales no fue alcanzada en 1994.

A diferencia del estilo más bien protocolario de Guerra, Capote es una persona conversadora y con gran capacidad para transmitir sus ideas. No en balde ha ocupado puestos diversos en las áreas de capacitación interna y servicio a clientes a lo largo de sus 20 años de labor en la empresa. "Lo que más voy a extrañar es mi contacto permanente con clientes y canales de comercialización. Pero lo que más me atrae de la nueva posición es ver a la compañía en su totalidad", dice.

**Instrucciones 2:** Titulo "IBM" Fuente Time New Roman, Tamaño 48, Negrita, Cursiva y alineación Izquierda. Subtitulo "Cambio de mando" Fuente Arial Black Tamaño 24, Negrita.

Párrafo "Aunque Alfredo capote…" Fuente Brodway, Tamaño 14, Alineación Justificada.

El resto del documento, Alineación justificada, fuente Time New Roman, Sangría Especial Primera línea. El texto entre comillas va en cursiva.

#### PEGAR LA PRACTICA RESUELTA